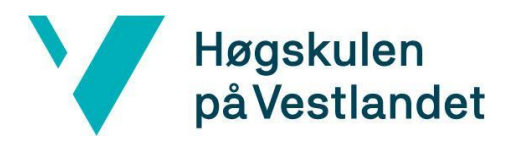

Fakultet for ingeniør- og naturvitskap Institutt for datateknologi, elektroteknologi og realfag

## **Tidlig oppdagelse og varsling: Utvikling av en mobilapplikasjon for brannsikkerhet i sårbare befolkninger**

### **Early detection and notification: Developing a mobile app for fire safety in vulnerable populations**

**Kravdokumentasjon**

**Versjon 1.0**

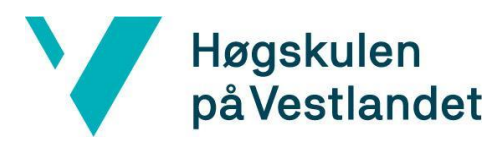

## **REVISJONSHISTORIE**

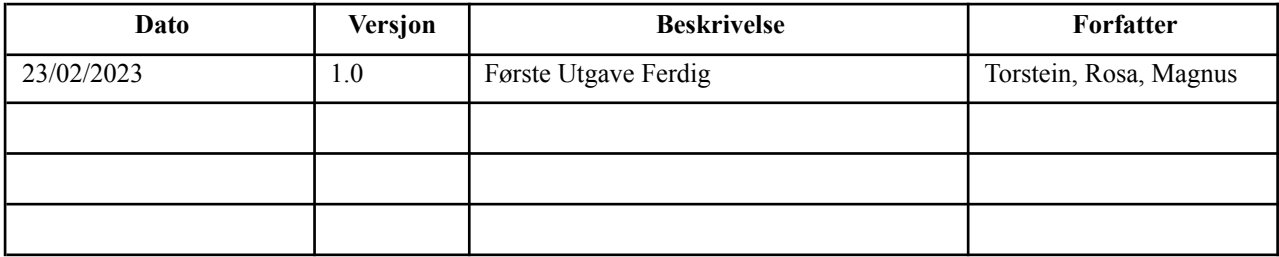

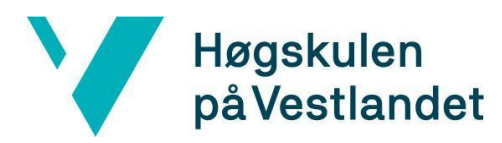

### INNHOLDSFORTEGNELSE

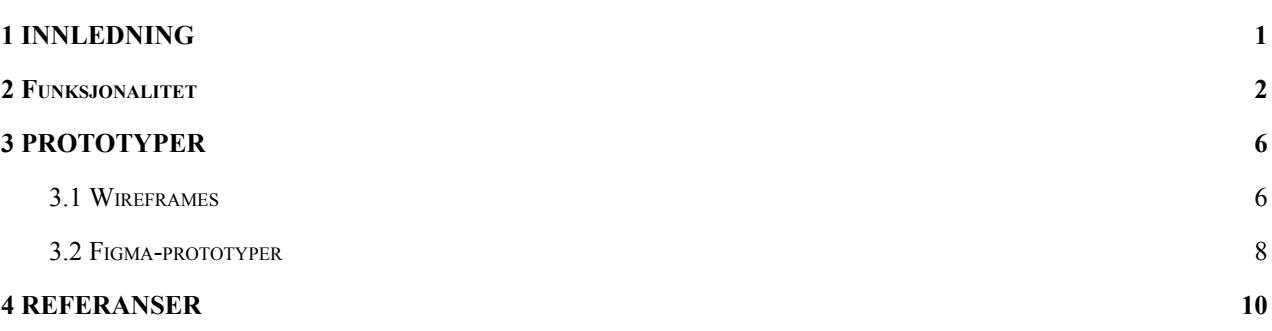

# <span id="page-3-0"></span>**1 INNLEDNING**

Dette kravdokumentet har som formål å presisere funksjonaliteten til produktet ved hjelp av et brukstilfellediagram med tilhørende beskrivelser av hvert brukstilfelle. Dokumentet inneholder også en domenemodell som spesifiserer dataene som vil bli lagret i databasen. Videre har vi utarbeidet wireframes og midlertidig prototype for de forskjellige sidene som vil bli presentert i mobilapplikasjonen for å sikre en god visuell brukeropplevelse.

## <span id="page-4-0"></span>**2 Funksjonalitet**

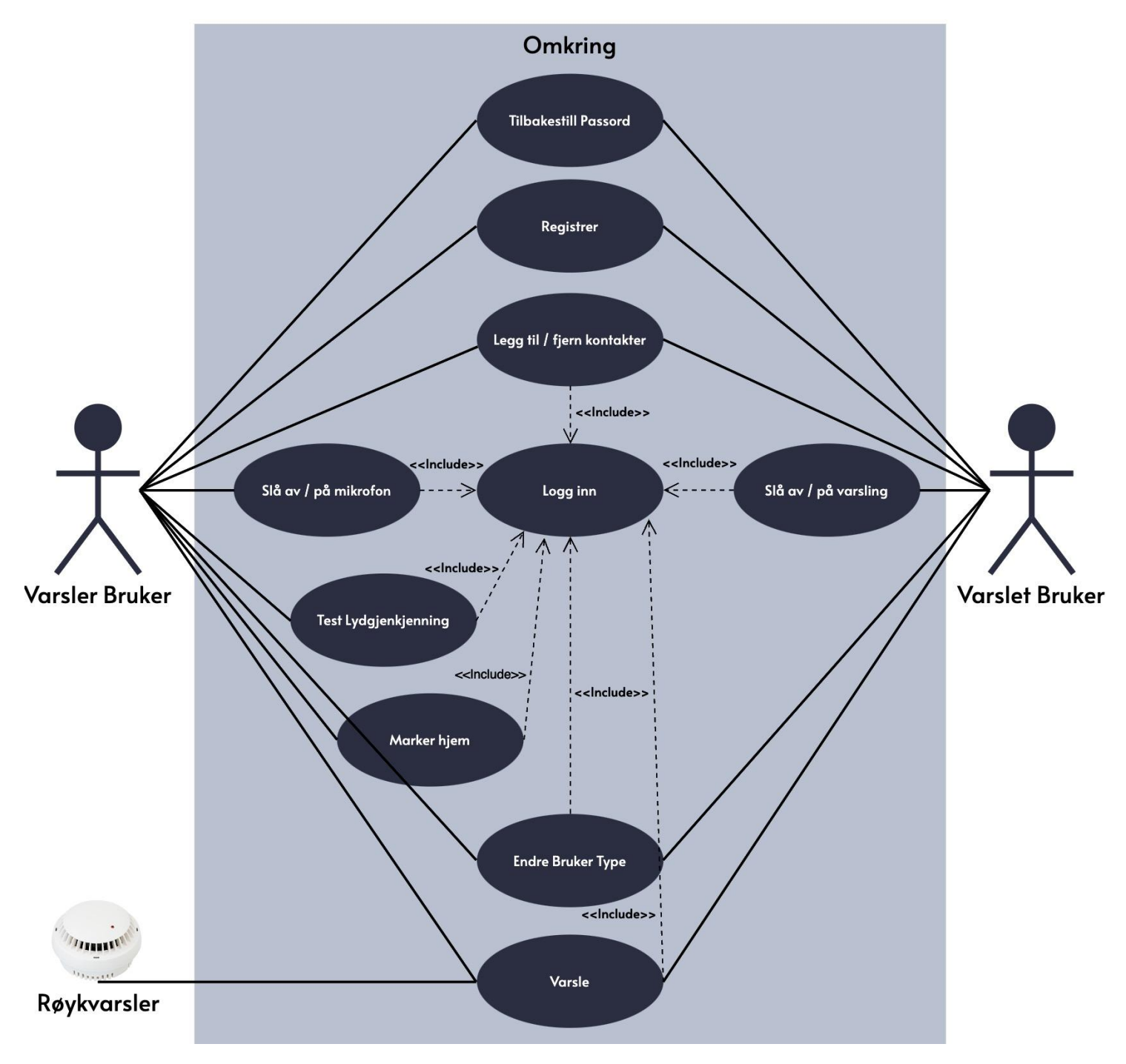

Figur 1: Brukstilfellediagram

Her er det delt brukerene inn i 2 typer, en som varsler, og en som blir varslet. Noen brukstilfeller tilhører begge, og noen er bare relevant for ene typen bruker. En bruker skal kunne velge om man vil bare varsle, eller bare bli varslet, eller om man vil ha alt funksjonaliteten.

#### **Brukstilfellebeksrivelser**:

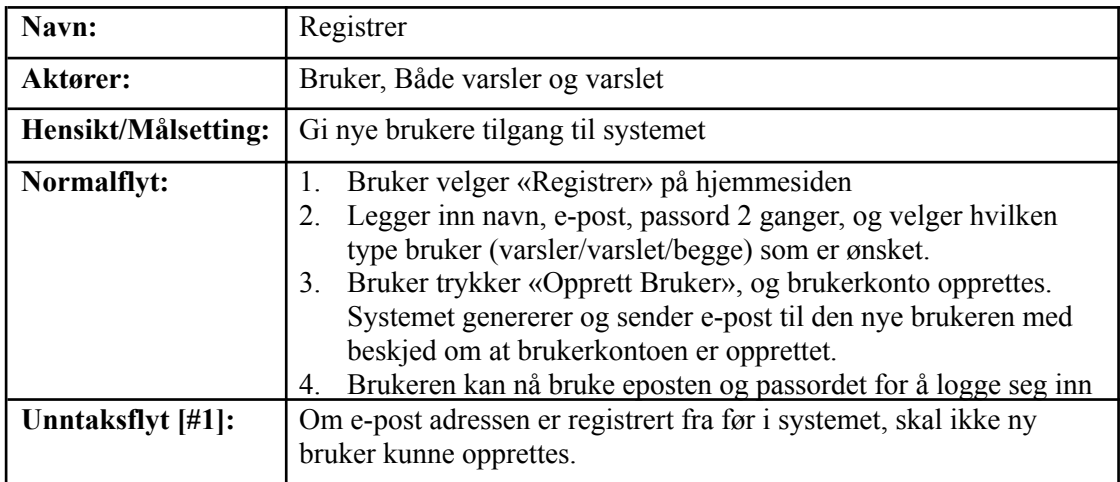

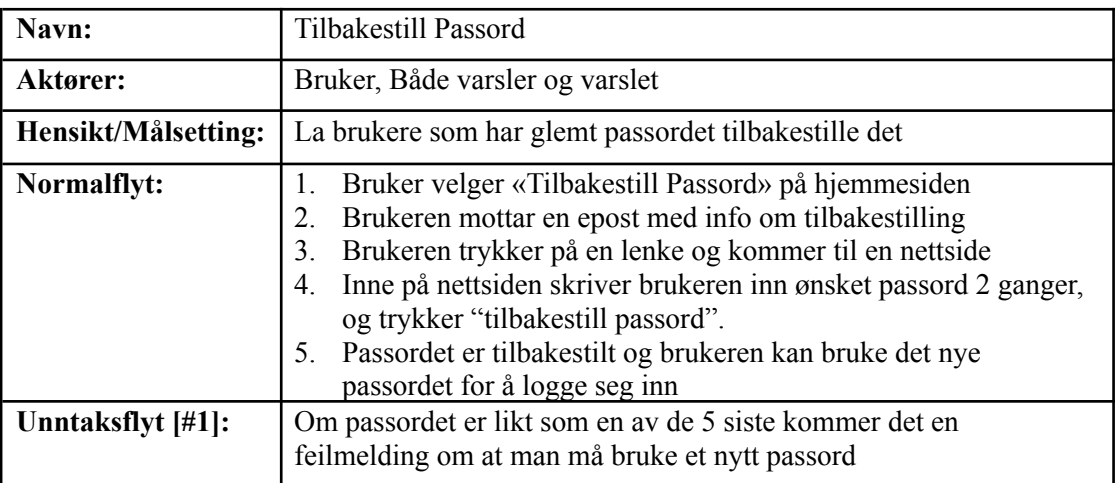

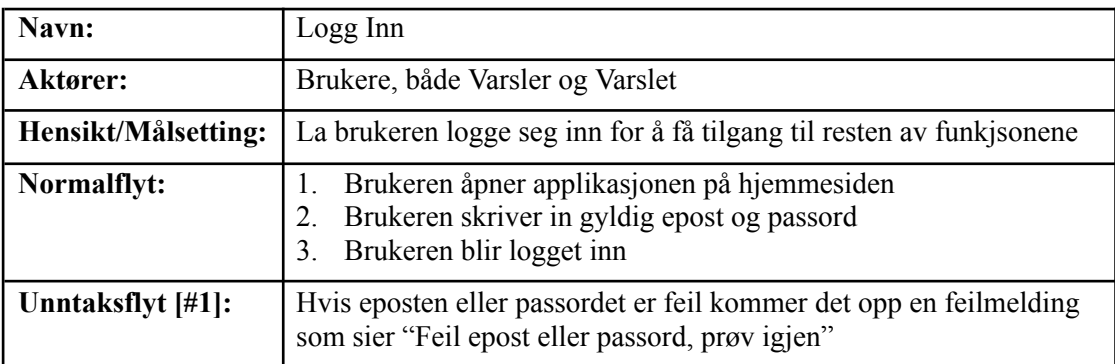

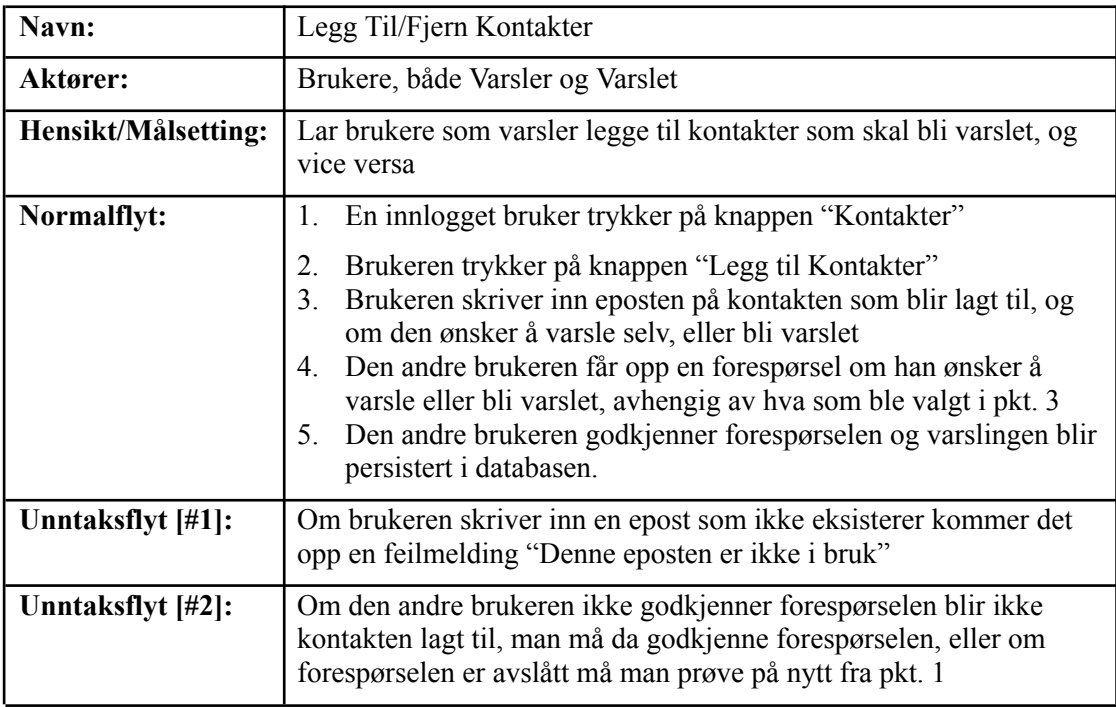

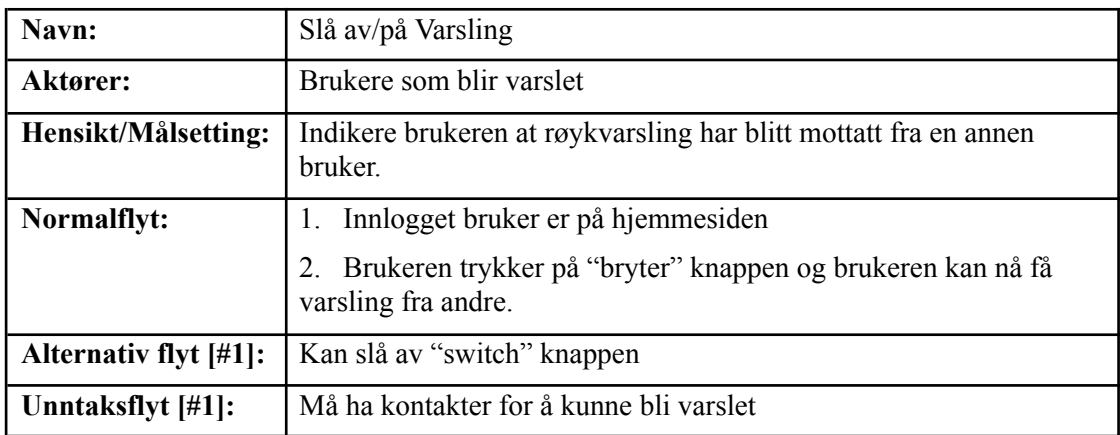

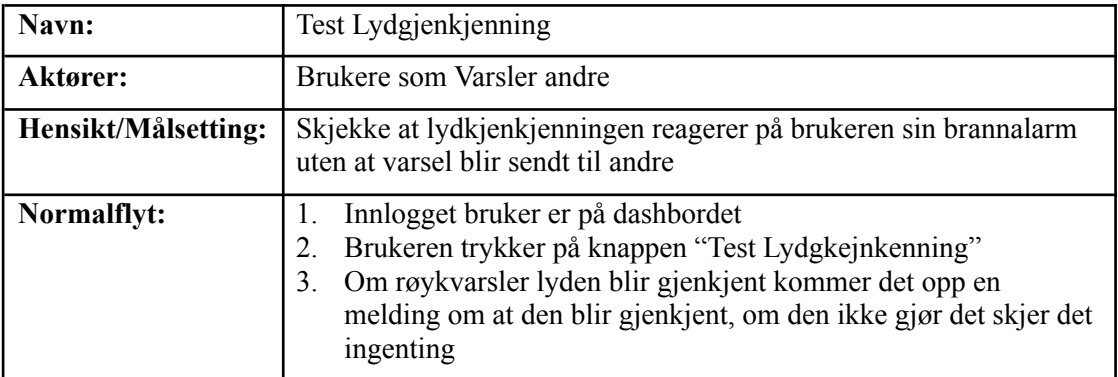

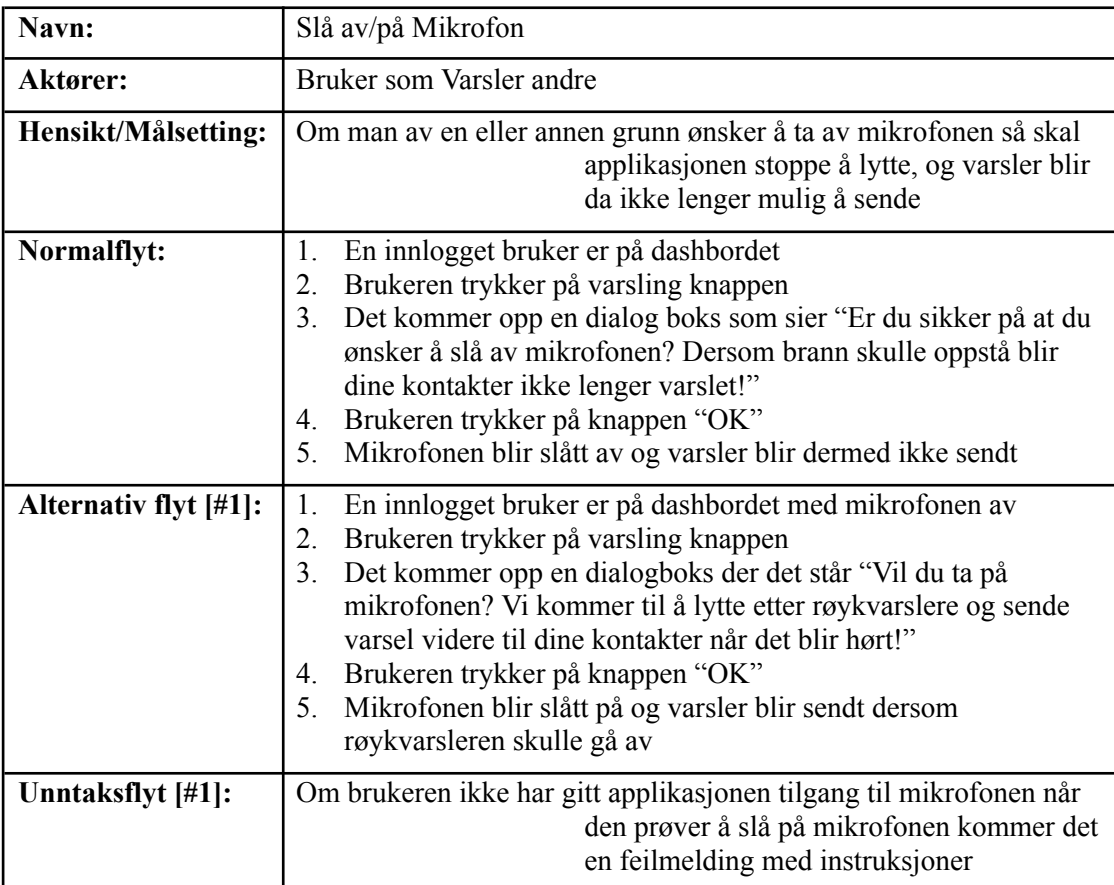

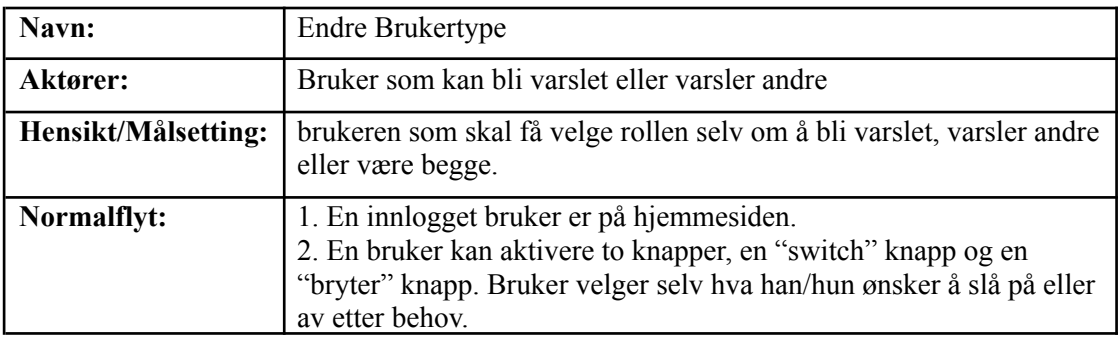

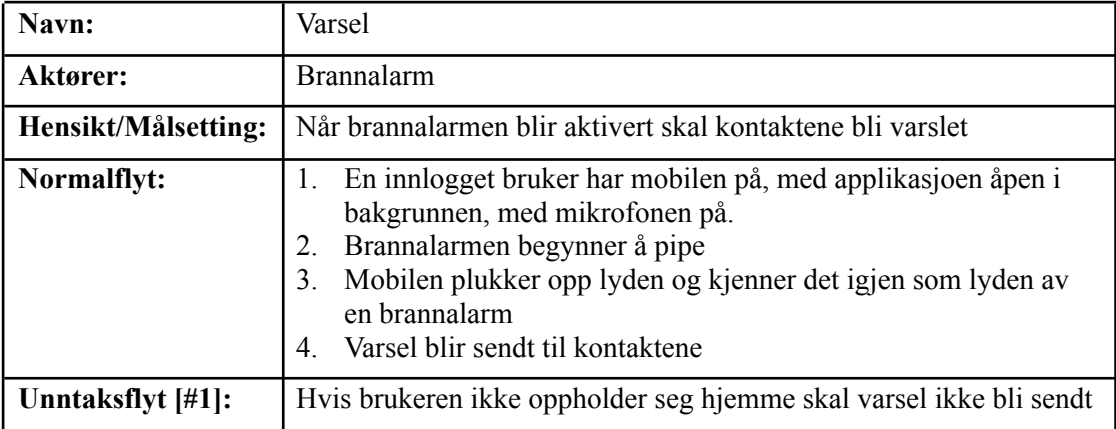

## <span id="page-8-0"></span>**PROTOTYPER**

### <span id="page-8-1"></span>**3.1 Wireframes**

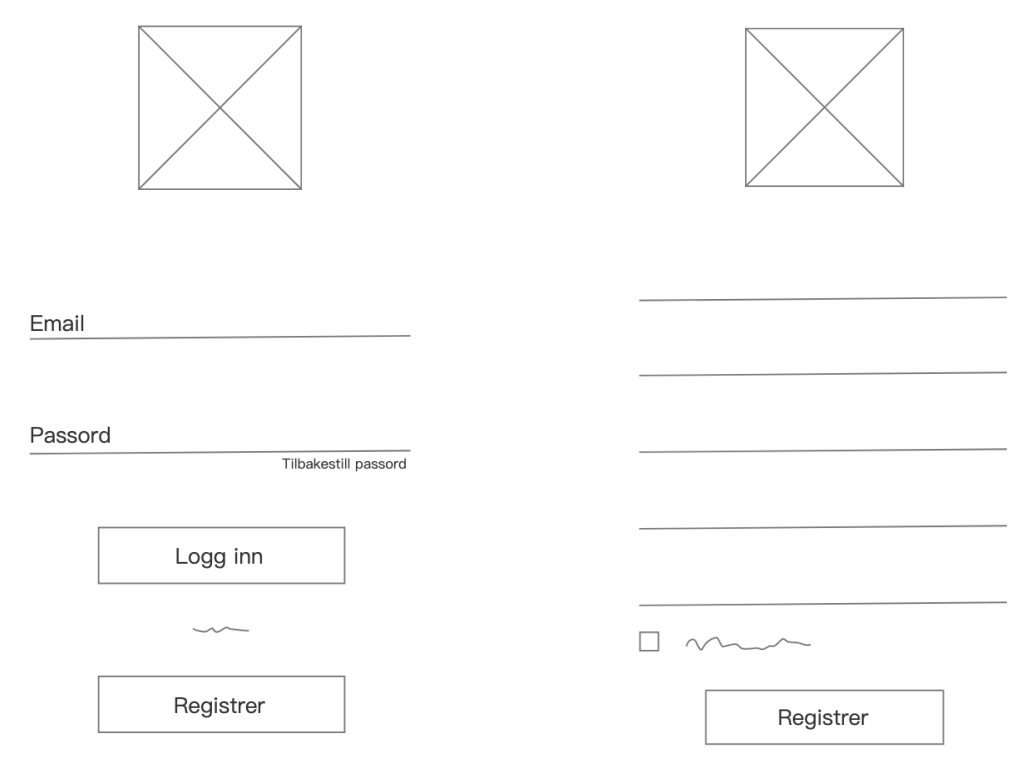

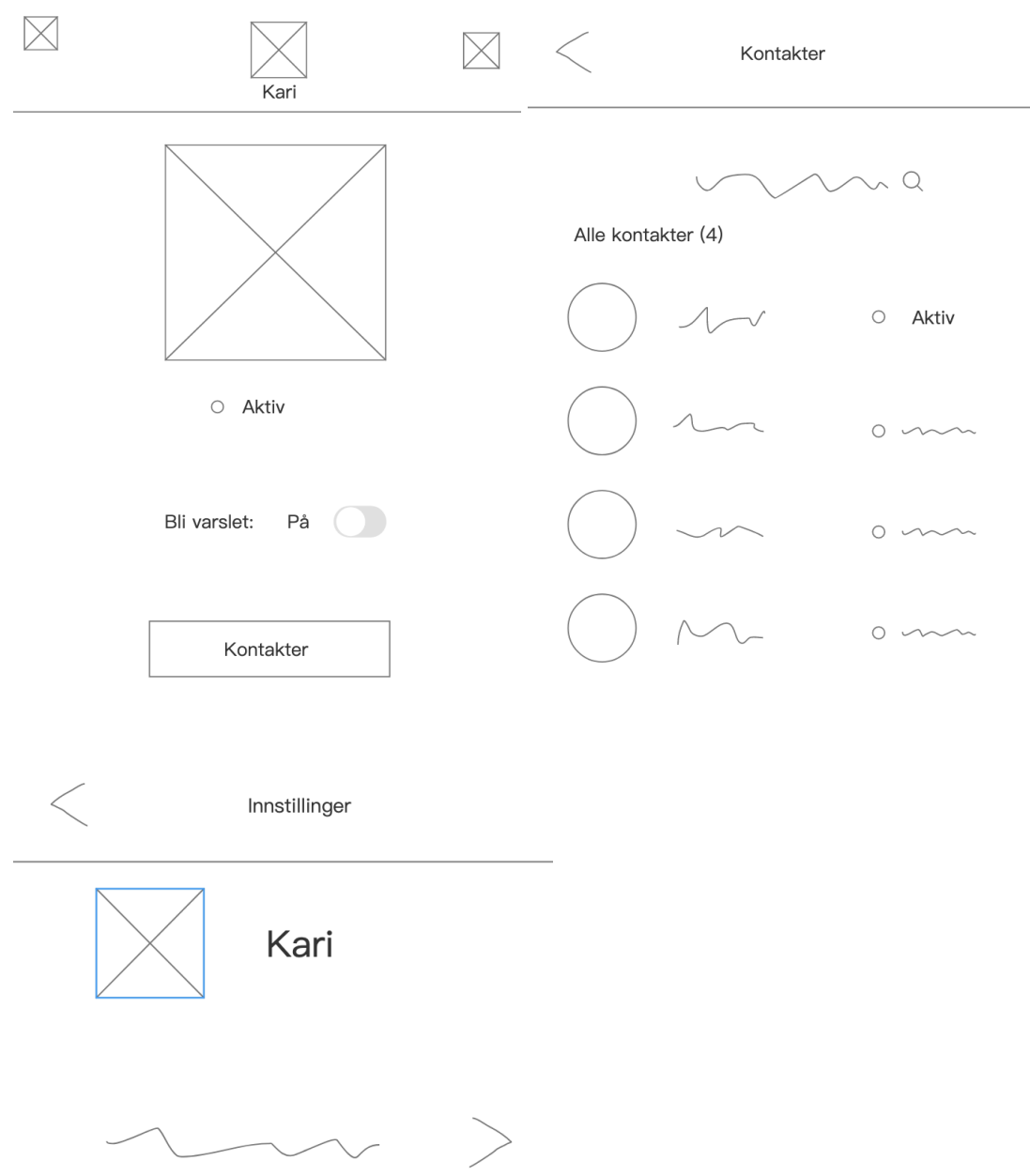

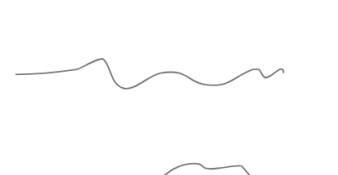

Logg ut

### <span id="page-10-0"></span>**3.2 Figma-prototyper**

### **Første versjon**

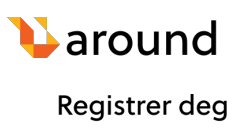

 $\bullet$  Aktiv

 $\bullet$  Ikke aktiv

 $\bullet$  Aktiv

 $\bullet$  Aktiv

 $\bullet$  Aktiv

 $\bullet$  Aktiv

 $\pm$ 

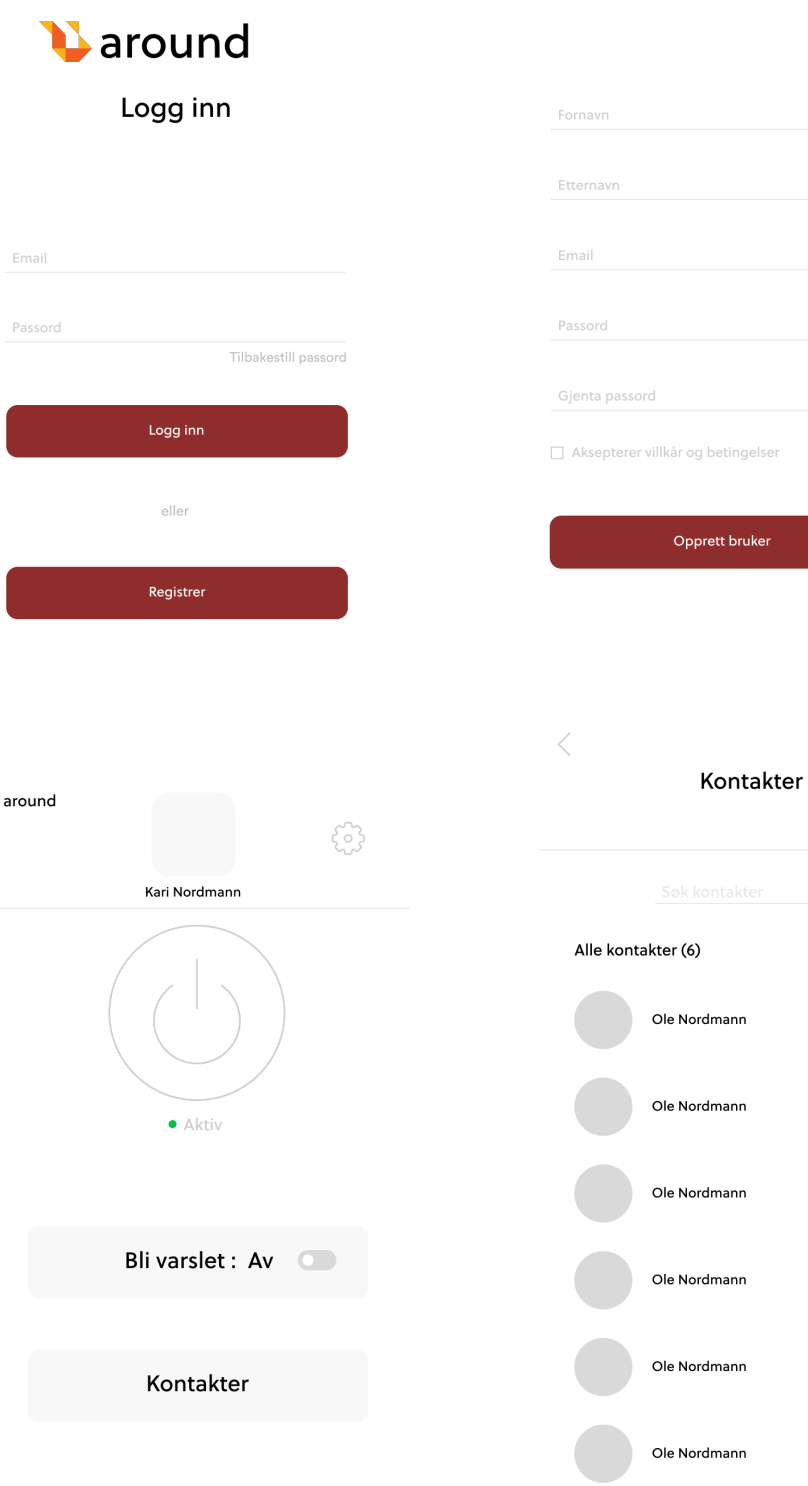

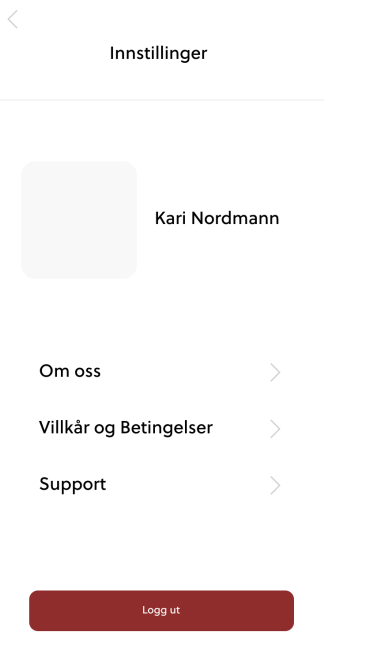

## **Oppdatert versjon**

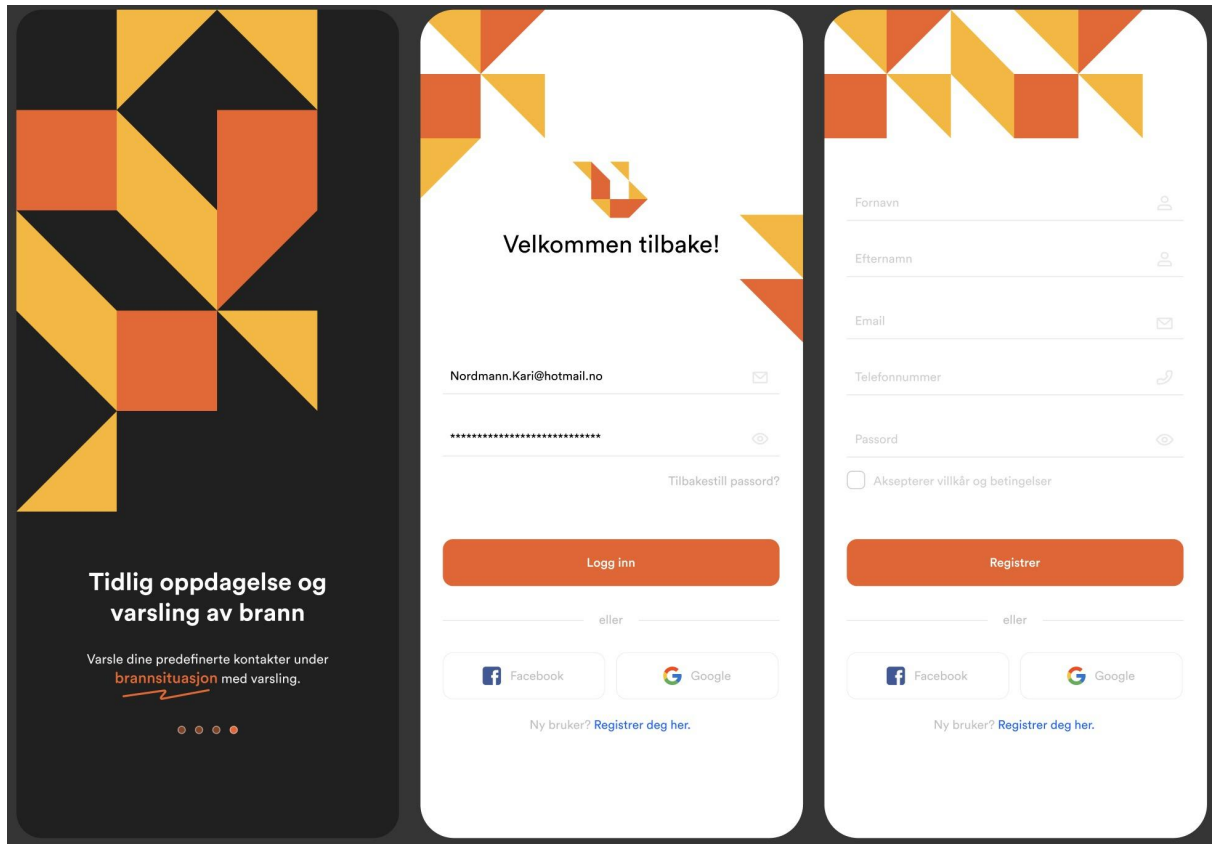

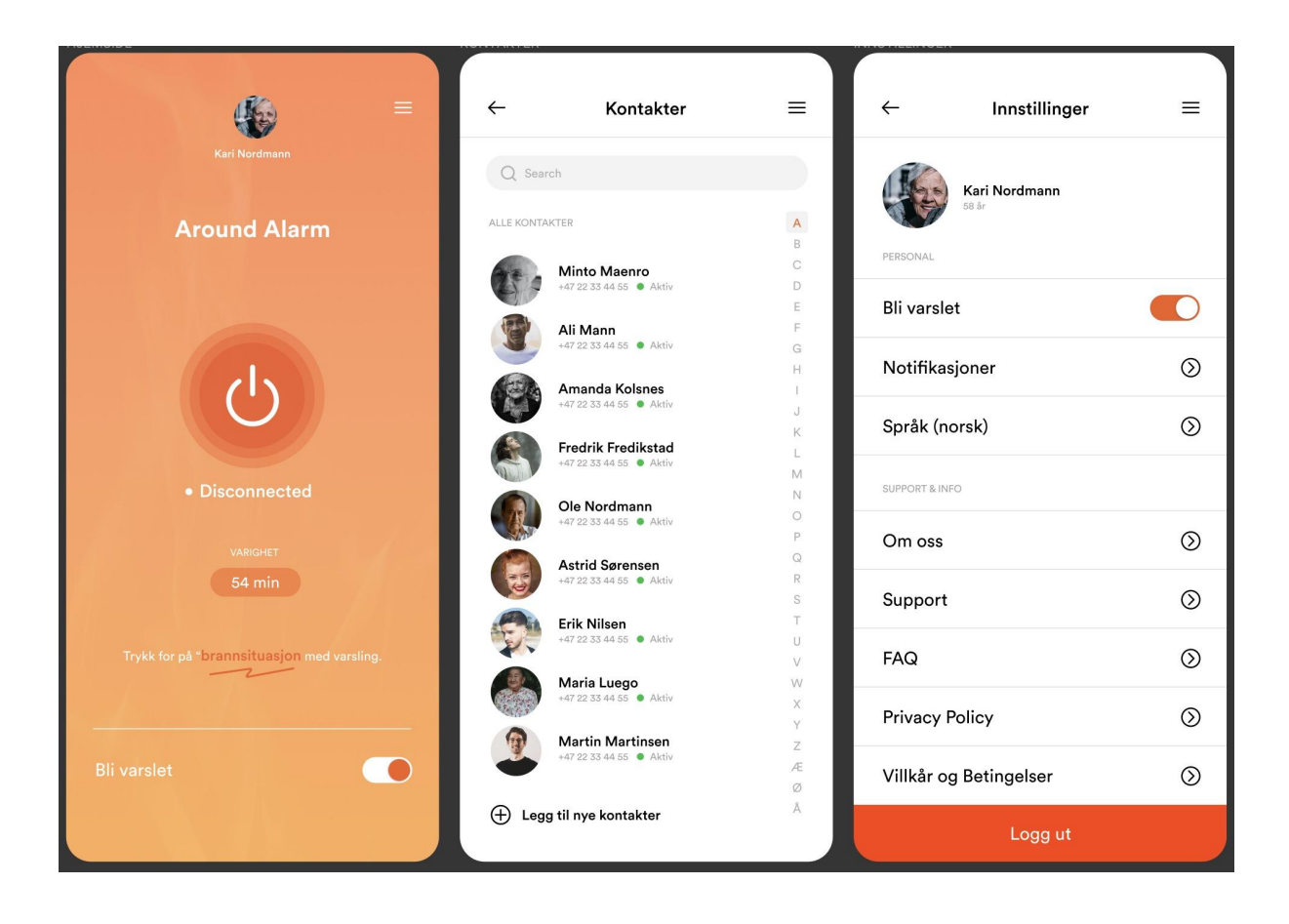